# MODELLO INTEGRATO DI INTRODUZIONE DEI DATI CENSUARI

PREGEO VERSIONE 7.00 (IN RETE)

 $\mathcal{L}_\text{max} = \mathcal{L}_\text{max} = \mathcal{$ 

Roma, marzo 1993

pag. 1

# INDICE

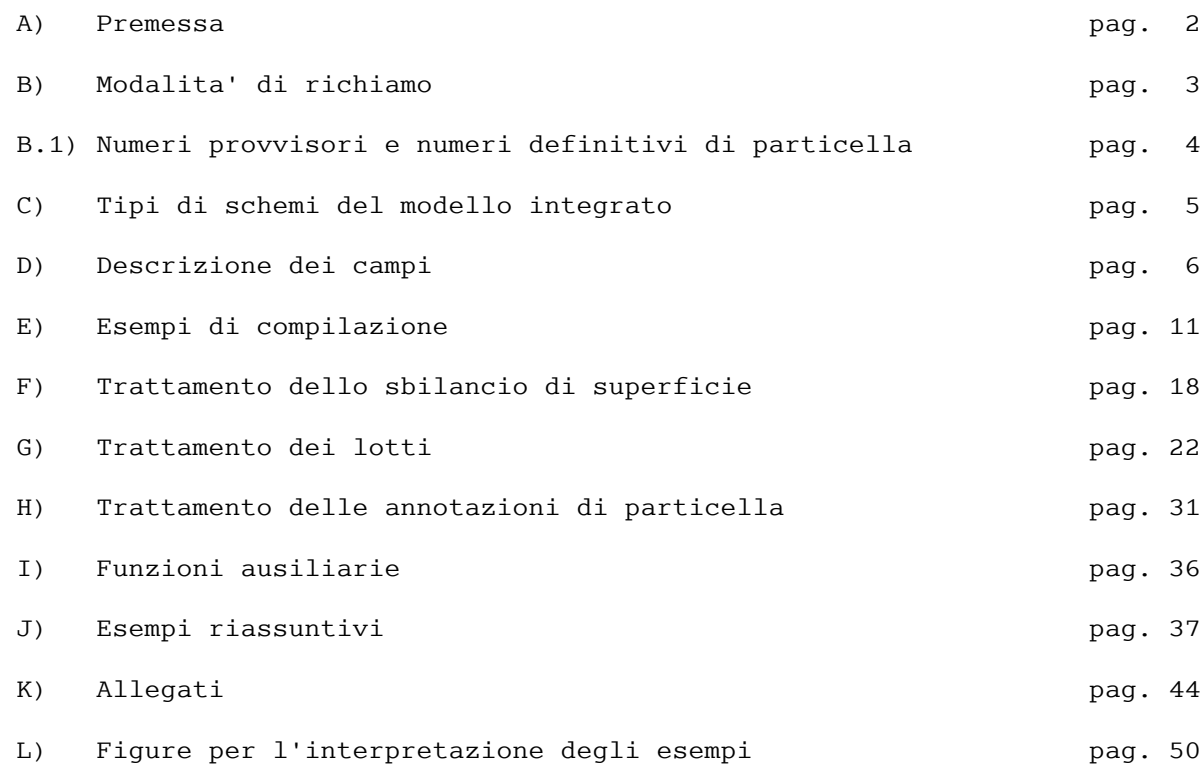

A) PREMESSA

 Vengono qui descritte le modalita' di compilazione del modello integrato d'introduzione dei dati censuari relativo alla versione 7.00 di Pregeo (in rete).

 Tale modello, compilato dai tecnici insieme ai dati relativi al tipo di aggiornamento e presentato dagli stessi all'U.T.E. su floppy-disk, permette agli impiegati della II Sezione durante l'approvazione del tipo geometrico di registrare automaticamente negli atti censuari tutte le informazioni amministrative relative al tipo geometrico.

 E' da notare che tale operazione di registrazione automatica e' possibile solamente se le informazioni dei dati censuari presenti nel modello integrato sono corrette e congruenti con la situazione degli atti catastali presenti nella base informativa del sistema elaborativo dell'Ufficio, e se non esiste arretrato pendente sulle particelle afferenti il tipo geometrico; se cio' non si verifica, il modello non viene registrato negli atti censuari, ma viene immesso nel sistema elaborativo dell'Ufficio sotto forma di una o piu' "note sospese".

 Queste ultime dovranno successivamente essere riesaminate e corrette dall' U.T.E. e registrate negli atti censuari mediante le usuali operazioni di "Acquisizione e Registrazione della Nota" presenti sul sistema elaborativo.

 Di conseguenza, per una velocizzazione nello smaltimento delle pratiche si consiglia il personale dell'U.T.E. prima di iniziare il trattamento del tipo geometrico di sanare l'eventuale arretrato del censuario pendente sulle particelle afferenti il tipo stesso.

 Inoltre, negli Uffici in cui sono state installate le procedure per la gestione delle mappe numerizzate, si consiglia il personale dell'U.T.E. di sanare anche sulla mappa numerica l'arretrato relativo alle stesse particelle; in tale modo, gradualmente, si otterra' un allineamento tra la banca dati cartografica e quella censuaria.

pag. 3 and 20 and 20 and 20 and 20 and 20 and 20 and 20 and 20 and 20 and 20 and 20 and 20 and 20 and 20 and 20

B) MODALITA' DI RICHIAMO

 Per il richiamo del modello di introduzione dei dati censuari si deve selezionare dal menu' "GESTIONE" la funzione "1. Compila Modello".

 E' importante notare che la compilazione del modello integrato di introduzione dei dati censuari e' obbligatoria affinche' il tipo geometrico possa essere approvato; solo nel caso di tipi geometrici relativi ad una gestione interna all'U.T.E. (con protocolli d'ufficio) detta compilazione puo' essere opzionale.

## B.1) NUMERI PROVVISORI E NUMERI DEFINITIVI DI PARTICELLA

 Il tecnico esterno, per quanto riguarda le particelle che verranno COSTITUITE a fronte del tipo geometrico, puo' comportarsi in uno dei seguenti modi:

- a) se richiede, PRIMA della presentazione del libretto delle misure presso l'U.T.E., la prenotazione preventiva dei numeri definitivi di tali particelle (effettuata dal personale dell'Ufficio tramite la procedura automatizzata di GESTIONE MODELLO 50 - CATASTO TERRENI), puo' compilare gli schemi del modello integrato direttamente con tali numeri definitivi; tutti gli esempi che vengono riportati nel presente manuale sono relativi a questa modalita' di compilazione;
- b) non richiede tale prenotazione preventiva; in tale caso, in assenza dei numeri definitivi, deve compilare gli schemi componenti il modello inte grato nel modo seguente:
- per ogni particella costituita deve indicare nel campo NUMERO DEF. una sequenza da 3 a 5 lettere maiuscole (Es: AAA, AAB, ......, ZZZZZ), tenendo presente che comunque il campo NUMERO PROV. deve essere riempito come indicato nel parag. D - campo Numero Prov.; inoltre, nel caso di piu' schemi componenti il modello integrato, se una di tali particelle costituite in uno schema (Es: la particella AAA) viene di seguito richiamata in uno schema successivo (e quindi in quest'ultimo schema non sara' piu' costituita ma sara' variata o sop pressa), tale particella deve essere indicata nel campo NUMERO ORIGINALE con la stessa sequenza letterale (Es: AAA) (cfr. parag. D - campo Numero Originale (Princ.)); ovviamente, a fronte della stessa particella referenziata in piu' schemi componenti il modello integrato, si DEVE indicare la stessa sequenza letterale.

Nel caso di trattamento dei lotti, vale la stessa regola sopra indicata.

 Nel caso di tale modalita' operativa del tecnico esterno, il personale dell'Ufficio, all'atto della presentazione del libretto delle misure, deve in tale contesto prenotare i numeri definitivi delle particelle che verranno costituite a fronte del tipo geometrico e li deve comunica re SUBITO al tecnico esterno.

NOTA:

e' da notare che un tipo geometrico non puo' essere validato topograficamente dai Personal Computer dell'Ufficio se non contiene i numeri definitivi di particella.

 C) TIPI DI SCHEMI DEL MODELLO INTEGRATO  $\mathcal{L}_\text{max}$  and  $\mathcal{L}_\text{max}$  and  $\mathcal{L}_\text{max}$  and  $\mathcal{L}_\text{max}$ 

 Il modello integrato d'introduzione dei dati censuari comprende i seguenti tre schemi:

- schema di Frazionamento (FR);
- schema di Tipo mappale (TM);
- schema Ausiliario (AUS).

 Lo schema di Frazionamento viene compilato relativamente ai tipi di aggior namento geometrico che contengono uno o piu' frazionamenti di particelle; lo schema di Tipo Mappale viene compilato relativamente ai tipi di aggiorna mento in cui almeno una delle particelle passa al NCEU.

 Per quanto riguarda invece lo schema Ausiliario, deve essere compilato solo nel caso in cui gli schemi precedenti non comprendano tutte le informazioni necessarie per l'aggiornamento della banca dati censuaria; uno di questi casi particolari e' quello in cui viene utilizzata una modalita' operativa che prevede la fusione preventiva delle particelle che successivamente dovranno essere frazionate.

\*\*\*\*\*\*\*

 Per ogni tipo geometrico al massimo possono essere presenti contemporanea mente 3 schemi: uno Ausiliario, uno di Frazionamento e uno relativo ad un Tipo Mappale.

 L'ordine di compilazione degli schemi non deve essere casuale, ma deve essere deciso dal tecnico sulla base dell'ordine CRONOLOGICO delle<br>operazioni che si devono effettuare e che sara' successivamente devono effettuare e che sara' successivamente l'ordine cronologico di registrazione negli atti censuari del sistema elaborativo dell'Ufficio (per le modalita' di ordinamento degli schemi, cfr. parag. I).

 Inoltre, come si puo' notare nell' esempio successivo, per ottenere negli atti censuari una determinata situazione, non esiste un modo univoco di procedere, ma possono sussistere modalita' alternative che permettono di raggiungere il medesimo risultato.

 Esempio: se si devono fondere piu' particelle, poi operare su di esse un frazionamento e successivamente inserire su una di esse un fabbricato urbano, l'ordine di compilazione puo' essere il seguente (cfr. parag. E, esempio 5):

- 1) schema Ausiliario (per la fusione preventiva);
- 2) schema di Frazionamento;
- 3) schema di Tipo mappale (per il passaggio al NCEU),

oppure puo' essere il seguente (cfr. parag. J, esempio 2):

- 1) schema di Frazionamento con fusione successiva (dichiarata nella formazione dei lotti);
- 2) schema di Tipo Mappale (per il passaggio al NCEU),

oppure puo' essere il seguente (cfr. parag. G, esempio 2):

 1) schema di Frazionamento con fusione successiva (dichiarata nella formazione dei lotti) e passaggio al NCEU.

D) DESCRIZIONE DEI CAMPI

 Di seguito sono descritti i campi presenti nel modello integrato d'intro duzione dei dati censuari relativo alla versione 7.00 di Pregeo (in rete). I dati delle particelle vengono immessi sullo schermo utilizzando una riga per volta; ogni riga e' relativa ad una particella da trattare. Per spostare il cursore da un campo dello schermo al successivo, si deve premere il tasto "+", mentre per spostarlo sul campo precedente si deve premere il tasto "-".

Esempio di schema Ausiliario:

 Comune : XXXXX Foglio : YYYY

 +---+------+---+------+------+-------------+----+-----+------+-----+------+ !Op.!Numero!Sub!Numero!Numero! Superficie !Nat.!Cod. !Annot.!Qual.!Classe! ! !Orig. !Or.!Provv.!Defin.! Ha A Ca ! !Annot! ! ! ! +---+------+---+------+------+-------------+----+-----+------+-----+------+ ! ! ! ! ! ! . . ! ! ! ! ! ! ! ! ! ! ! ! . . ! ! ! ! ! ! ! ! ! ! ! ! . . ! ! ! ! ! ! +---+------+---+------+------+-------------+----+-----+------+-----+------+

Esempio di schema di Frazionamento e Tipo Mappale:

 Comune : XXXXX Foglio : YYYY

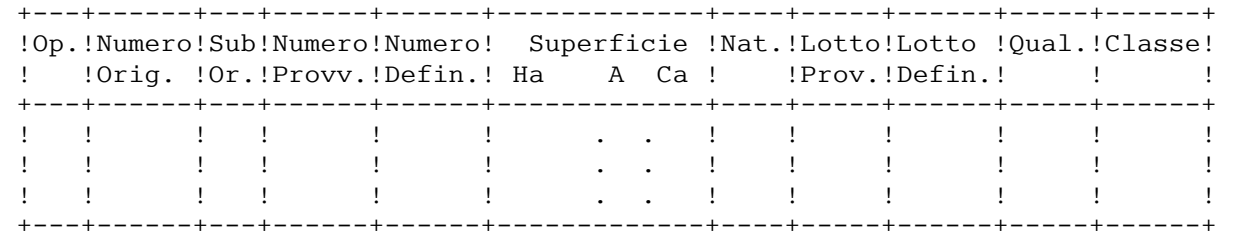

Descrizione dei campi presenti:

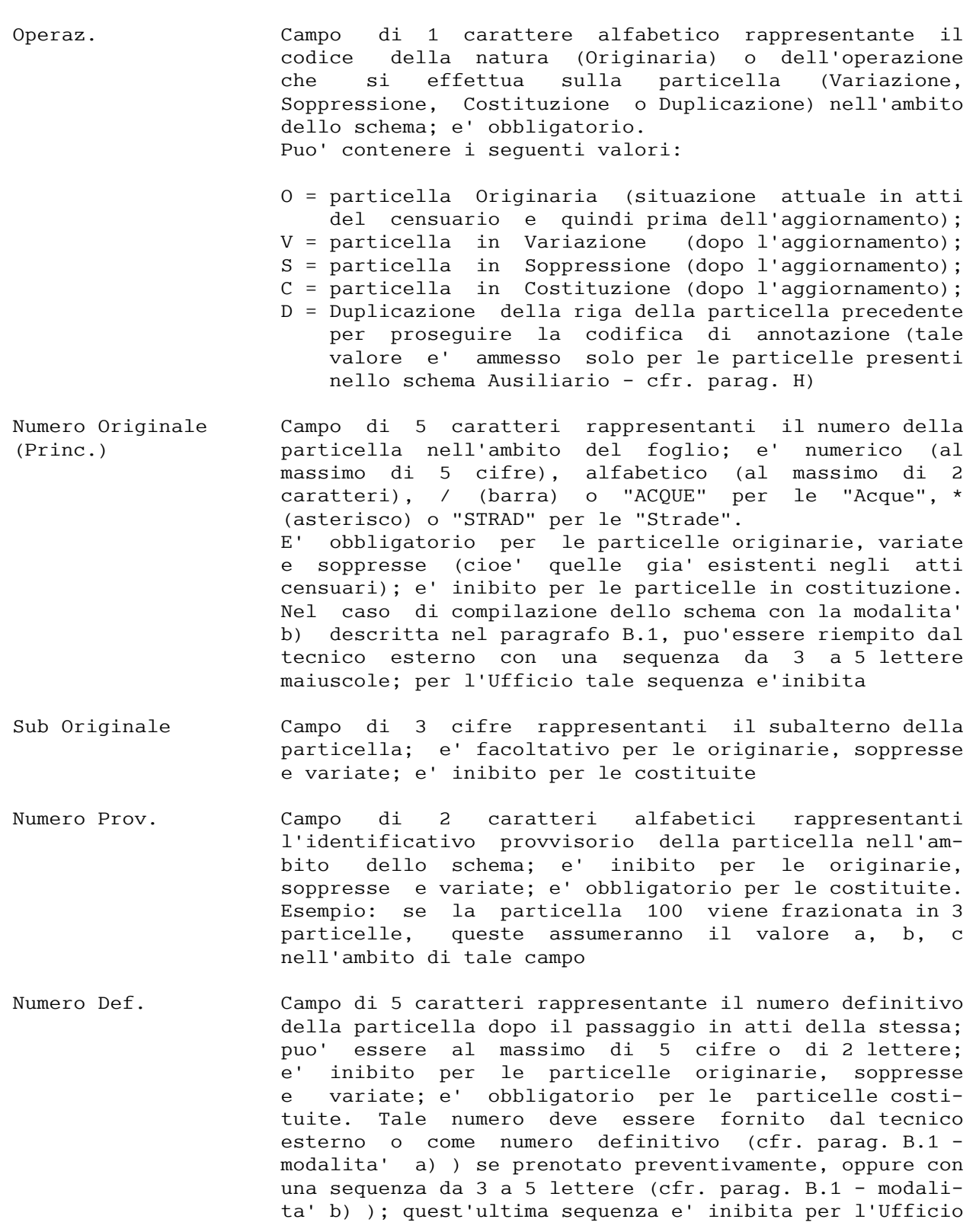

![](_page_9_Picture_150.jpeg)

- Num. Annotazione Campo di 5 caratteri identificante la parte variabile del testo dell'annotazione; tale campo e' presente solo negli schemi Ausiliari; e' inibito per le originarie; se introdotto, deve essere impostato anche il campo "Cod. Annotazione" (codice di annotazione); per le righe con operazione uguale a "D" e' obbligatorio; per le modalita' d'impostazione, cfr. parag. H
- Qual. Campo numerico di 3 caratteri identificante il codice della qualita' o della destinazione della particella; e' obbligatorio solo per le particelle costituite trattate nei Tipi Mappali e negli schemi Ausiliari; nel caso di frazionamenti, per le particelle costituite si puo' non impostare la qualita'; in tale caso viene assunta automaticamente quella della madre; inoltre, sempre per i frazionamenti, la qualita' e' inibita per per le particelle variate, in quanto viene assunta automaticamente quella presente negli atti censuari. Per il passaggio al NCEU la qualita' e' uguale a 282 (Ente Urbano) o 278 (Fabbricato Promiscuo); per la codifica della qualita', cfr. Allegato K.1
- Classe Campo di 2 caratteri identificante la classe della particella nell'ambito della qualita'; se impostato, deve essere impostato il campo "Qual." (qualita'); per classe unica, il valore e' U; per i codici di qualita' superiori a 129 (destinazioni) la classe non deve essere impostata; per i codici di qualita' inferiori o uguali a 129 la classe e' obbligatoria

#### E) ESEMPI DI COMPILAZIONE

 Prima di fornire alcuni esempi, vengono di seguito elencate alcune regole a cui ci si deve attenere durante la compilazione del modello integrato:

- ogni particella in variazione (Operazione = V) o in soppressione (Operazione = S) deve essere sempre preceduta dalla corrispondente originaria (Operazione = O); quest'ultima riportera' i dati censuari della situazione prima dell'aggiornamento;
- ogni particella in costituzione NON deve essere preceduta da una particella originaria;
- negli schemi di Frazionamento, si possono verificare 2 casi:
	- a) soppressione del mappale dell'originaria: in tale caso, la sequenza delle particelle deve essere: Originaria, Soppressa, "almeno" due Costituite (per le particelle costituite, in tale caso, il campo "Numero Prov." deve essere impostato a partire dalla lettera "a", seguita dalla lettera "b", etc...);
	- b) conferma del mappale dell'originaria: in tale caso, la sequenza delle particelle deve essere: Originaria, Variata (e' l'originaria dopo il frazionamento), "almeno" una Costituita (per le particelle costituite, in tale caso, il campo "Numero Prov." deve essere impostato a partire dalla lettera "b", seguita dalla lettera "c", etc... per evidenziare il fatto che concettualmente la lettera "a" e' gia' impegnata in modo implicito nella particella variata);
- le particelle relative alle Acque ed alle Strade possono essere trattate solo nello schema Ausiliario come particelle in variazione (Operazione = V), oppure nello schema di Frazionamento o di Tipo Mappale solo nella formazione del lotto;
- le particelle che vengono stralciate dalle Acque devono avere la qualita' uguale a 453 (reliquati di Acque); le particelle che vengono stralciate dalle Strade devono avere la qualita' uguale a 454 (reliquati di Strade) (cfr. allegato K.1);
- una particella non puo' essere trattata piu' di una volta nell'ambito del medesimo schema, a meno che non intervenga nella formazione di un lotto.

 Un consiglio che si puo' dare ai tecnici per la compilazione del modello integrato e' di scomporre l'aggiornamento afferente il tipo geometrico in tante operazioni elementari, ordinate in modo da rispettare la cronologia che in seguito verra' riportata negli atti censuari. Le operazioni elementari ottenute dalla scomposizione sopra indicata sono:

![](_page_11_Picture_171.jpeg)

 Le operazioni ottenute dalla scomposizione devono, successivamente, essere raggruppate in al massimo 3 schemi, cosi' come descritto nel parag. C. Si consiglia inoltre di usare, ove possibile, il trattamento delle annotazioni relativamente ad ogni particella presente nello schema Ausiliario (cfr. parag. H).

 Di seguito sono riportati gli esempi piu' significativi relativi alla compila zione del modello integrato di introduzione dei dati censuari.

 Negli esempi tutte le particelle trattate s'intendono presenti nello stesso foglio dello stesso comune relativo al tipo geometrico da approvare.

Esempio 1: Frazionamento con una sola particella originaria

 La particella 100, avente superficie di 50 are, allibrata al Catasto Terreni a partita 1500 ed avente qualita' di seminativo di seconda classe, deve essere frazionata in 2 particelle aventi rispettivamente la superficie pari a 30 are e a 20 are; la superficie delle particelle e' nominale (cfr. esempio 1 a pag. 51).

Modalita' di compilazione

Schema di Frazionamento

 Comune : XXXXX Foglio : YYYY

![](_page_13_Picture_85.jpeg)

 I numeri definitivi delle particelle in costituzione sono impostati ai valori 501 e 502; inoltre, in un Frazionamento, se le particelle costituite conservano la stessa qualita' e classe della madre, queste ultime possono non essere indicate nello schema di Frazionamento; le particelle 501 e 502 verranno allibrate a partita 1500 del Catasto Terreni, ed avranno entrambe la qualita' di seminativo di seconda classe.

Esempio 2: Frazionamento con piu' particelle originarie

 La particella 100, avente superficie di 50 are, allibrata al Catasto Terreni a partita 1500 ed avente qualita' di seminativo di seconda classe, deve essere frazionata in 2 particelle aventi rispettivamente la superficie pari a 30 are e a 20 are; la superficie delle particelle e' nominale.

 Inoltre, la particella 200, avente superficie misurata (Superficie Reale) pari a 81 are e superficie censuaria (Superficie Nominale) pari a 80 are, allibrata al Catasto Terreni a partita 1200 ed avente qualita' di uliveto di prima classe, deve essere frazionata in 3 particelle aventi rispettivamente la superficie pari a 40 are, 30 are e 11 are (cfr. esempio 2 a pag. 51).

Modalita' di compilazione:

Schema di Frazionamento

 Comune : XXXXX Foglio : YYYY

![](_page_14_Picture_121.jpeg)

 I numeri definitivi delle particelle in costituzione sono 501, 502, 503, 504 e 505; inoltre, in un Frazionamento, se le particelle costituite conservano la stessa qualita' e classe della madre, queste ultime possono non essere indicate nello schema.

Nel frazionamento della particella 200, le superfici sono reali.

 Inoltre, per un frazionamento multiplo, l'ordine di introduzione nello schema deve essere quello per cui ogni particella madre DEVE sempre essere subito seguita dalle particelle da essa derivate.

Esempio 3: Tipo mappale

 Sulla particella 100, avente superficie di 50 are, allibrata al Catasto Terreni a partita 1500 ed avente qualita' di seminativo di seconda classe, deve essere inserito un fabbricato urbano, avente area sottostante di 30 are. Le superfici delle particelle sono nominali (cfr. esempio 3 a pag. 52).

 Modalita' di compilazione:  $\mathcal{L}_\text{max}$ 

Schema di Tipo Mappale

 Comune : XXXXX Foglio : YYYY

+---+------+---+------+------+-------------+----+-----+------+-----+------+

![](_page_15_Picture_94.jpeg)

 I numeri definitivi delle particelle in costituzione sono 501 e 502; inoltre, in un Tipo Mappale, per tutte le particelle costituite deve essere fornita la qualita' corrispondente. Nell'esempio, per la particella avente Numero Provvisorio "a" la qualita' e' 282 (Ente Urbano), mentre per la particella "b" e' seminativo di seconda classe (cfr. Allegato K.1).

 Nella compilazione di un Tipo Mappale, almeno una particella coinvolta DEVE passare al NCEU (con qualita' pari a 282 o 278).

pag. 15

Esempio 4: Schema Ausiliario

 Tale tipo di schema viene utilizzato per tutte quelle operazioni sulle particelle che non comportano ne' un tipo mappale ne' un frazionamento.

 Le particelle 100, 101 e 102, contigue, allibrate al Catasto Terreni a partita 1500, rispettivamente di 1 ettaro, 20 are e 10 are, devono essere accorpate in un'unica particella avente qualita' di seminativo di prima classe. Le superfici delle particelle sono reali; inoltre, la particella risultante ha nella superficie (misurata) uno scarto di 2 centiare rispetto alla somma delle 3 originarie come risulta negli atti censuari (cfr. esempio 4 a pag. 52).

 Modalita' di compilazione:  $\overline{\phantom{a}}$  , where  $\overline{\phantom{a}}$  , where  $\overline{\phantom{a}}$  , where  $\overline{\phantom{a}}$ 

Schema Ausiliario

 Comune : XXXXX Foglio : YYYY

![](_page_16_Picture_112.jpeg)

 Il numero definitivo delle particelle in costituzione e' 501; inoltre, in uno schema Ausiliario, per tutte le particelle costituite deve essere fornita la qualita' corrispondente; nell'esempio, per la particella avente Numero Provvisorio "a" la qualita' e' seminativo di prima classe (cfr. Allegato K.1).

pag. 16

Esempio 5: Esempio con piu' tipi di schemi

 Le particelle 101 e 102, contigue, allibrate al Catasto Terreni a partita 1500, aventi rispettivamente superficie di 1 ettaro e di 20 are, devono essere accorpate in un'unica particella avente qualita' di seminativo di prima classe.

 Le superfici delle particelle sono reali; successivamente, la particella risultante deve essere frazionata in 3 particelle, aventi rispettivamente superficie di 60 are, 40 are e 20 are; sulla prima delle particelle derivate deve essere inserito un fabbricato urbano avente area sottostante di 50 are (cfr. esempio 5 a pag. 53).

Modalita' di compilazione

 Gli schemi devono essere compilati secondo la sequenza sotto indicata (per l'ordinamento degli schemi, cfr. parag. I):

A) Schema Ausiliario

 Comune : XXXXX Foglio : YYYY

![](_page_17_Picture_114.jpeg)

 Vengono soppresse le particelle 101 e 102 che, per fusione, generano la particella 501 con qualita' di seminativo di prima classe. La superficie finale e' la somma delle superfici delle particelle 101 e 102; la partita del Catasto Terreni in cui verra' allibrata la particella 501 e' la 1500; e' da notare che le particelle originarie che intervengono nella fusione DEVONO avere tutte la medesima partita di carico; in caso contrario, gli atti censuari non vengono aggiornati, ma viene creata la nota sospesa corrispondente con la partita di carico non impostata.

B) Schema di Frazionamento

 Comune : XXXXX Foglio : YYYY

![](_page_18_Picture_113.jpeg)

 La particella 501, derivata dalla fusione precedente, viene frazionata nelle 3 particelle 502, 503 e 504; la qualita' delle derivate puo' non essere impostata (essendo un frazionamento), se conserva il valore di quella della madre.

C) Schema di Tipo Mappale

 Comune : XXXXX Foglio : YYYY

![](_page_18_Picture_114.jpeg)

 Sulla particella 502, derivata dal frazionamento precedente, viene inserito un fabbricato urbano (qualita' uguale a 282) la cui area sottostante e' relativa alla particella 505 (che passa al NCEU); e' da notare che la particella residua della 502 (con operazione pari a V), non toccata dall' inserimento del fabbricato, conserva lo stesso numero di mappale dell'origina ria e la medesima qualita'.

### F) TRATTAMENTO DELLO SBILANCIO DI SUPERFICIE

 Nel caso in cui fosse presente una differenza tra le superfici delle particelle trattate nel modello integrato e quelle relative agli atti censuari, e' necessario, affiche' il tipo geometrico possa essere automaticamente registrato negli atti censuari, che almeno una delle particelle derivanti dall'aggiorna mento abbia la superficie con "Natura" uguale a SR (Superficie Reale). In tale modo, durante la fase di approvazione del tipo geometrico effettuata dal personale della II Sezione, si comunica al sistema elaborativo dell'Ufficio che esiste una discrepanza tra la superficie effettiva trattata nel tipo geometrico (superficie dopo l'aggiornamento) e quella presente negli atti censuari (superficie prima dell'aggiornamento). Si puo' quindi dire che in tale evenienza esiste uno sbilancio di superficie

 dichiarato in maniera implicita tra gli atti censuari prima e dopo l'aggiornamento relativo al tipo di aggiornamento.

 I controlli effettuati dal sistema elaborativo dell'Ufficio, durante la fase di approvazione del tipo geometrico, relativamente allo sbilancio di superficie sono i seguenti (i controlli s'intendono effettuati schema per schema, e NON sull'insieme degli schemi afferenti il tipo geometrico; inoltre, tali controlli valgono per ogni tipo di schema, sia esso di Frazio namento, di Tipo Mappale o Ausiliario):

- 1) Se tutte le particelle variate (Operazione = V) e costituite (Operazione = C) presenti nello schema (cioe' tutte le particelle risultanti dopo il tipo di aggiornamento geometrico) hanno la natura della superficie uguale a SN (Superficie Nominale), vengono effettuate automaticamente le seguenti operazioni:
	- 1A) vengono sommate tutte le superfici presenti nello schema relativamente alle particelle variate e costituite (superficie globale dopo la variazione);
	- 1B) vengono sommate tutte le superfici presenti negli atti censuari relativamente alle particelle soppresse e variate (superficie globale prima della variazione);
	- 1C) possono verificarsi 2 eventualita':
		- le superfici calcolate nei punti 1A) e 1B) sono uguali: in tale caso non e' presente uno sbilancio di superficie, e gli atti censuari vengono regolarmente aggiornati con i dati dello schema;
		- le superfici calcolate nei punti 1A) e 1B) sono differenti: in tale caso, e' presente uno sbilancio di superficie e gli atti censuari non vengono aggiornati automaticamente, ma viene solamente creata una nota sospesa avente l'anomalia di "presenza di sbilancio di superficie". L'impiegato della II Sezione deve quindi riesaminare il tipo

 geometrico e sanare l'incongruenza riscontrata tramite la funzione di "Acquisizione e Registrazione" della nota sospesa appena creata nel sistema elaborativo dell'Ufficio.

- 2) Se almeno una particella variata (Operazione = V) o costituita (Operazione = C) presente nello schema (cioe' almeno una delle particelle risultanti dopo l'aggiornamento geometrico) ha la natura uguale a SR, vengono effettuate automaticamente le seguenti operazioni:
	- 2A) vengono sommate tutte le superfici presenti nello schema relativamente alle particelle variate e costituite (superficie globale dopo la variazione);
	- 2B) vengono sommate tutte le superfici presenti negli atti censuari relativamente alle particelle soppresse e variate (superficie globale prima della variazione);
	- 2C) possono verificarsi 2 eventualita':
		- le superfici calcolate nei punti 2A) e 2B) sono uguali: in tale caso non e' presente uno sbilancio di superficie, e gli atti censuari vengono regolarmente aggiornati con i dati dello schema; per le particelle aventi la natura della superficie uguale a SR viene indicata l'annotazione SR negli atti censuari.
		- le superfici calcolate nei punti 2A) e 2B) sono differenti: in tale caso, e' presente uno sbilancio di superficie e gli atti censuari vengono aggiornati comunque in maniera automatica, in quanto c'e' sbilancio dichiarato in maniera implicita nel tipo geometrico; relativamente ad ogni particella avente la natura della superficie uguale a SR, dopo l'aggiornamento geometrico:
- se e' una particella costituita avra' l'annotazione "SR";<br>- se e' una particella variata avra' nello stadio (n-1)-mo - se e' una particella variata avra' nello stadio (n-1)-mo (penultimo stadio) l'annotazione di stadio "MIGLIORE PRECISAZIONE DI SUPERFICIE", mentre nello stadio n-mo (ultimo stadio)<br>l'annotazione "SR" (per annotazione di stadio l'annotazione "SR" (per annotazione di stadio s'intende un'annotazione che e' apposta sulla particella solo in quel determinato stadio e che automaticamente scompare alla successiva variazione della particella - cfr. parag. H); - se e' una particella soppressa avra' l'annotazione di stadio "MIGLIORE PRECISAZIONE DI SUPERFICIE".

## NOTA:  $\frac{1}{2}$

 e' da ricordare che, tramite le procedure di "Acquisizione e Registrazione" della nota presenti sul sistema elaborativo dell'Ufficio ed eseguite dal personale addetto dell'U.T.E., lo sbilancio di superficie veniva introdotto con una tabella di Variazione compilata appositamente a tale scopo. Nella compilazione del modello integrato da parte del tecnico cio' non e' piu' necessario, in quanto, se un tipo geometrico presenta uno sbilancio di superficie in tolleranza, e' sufficiente dichiarare nello schema che almeno una delle particelle variate o costituite abbia superficie reale (SR nel campo "Natura"); cosi' facendo, gli atti del censuario vengono automaticamente aggiornati, riportando in contemporanea ANCHE lo sbilancio di superficie conseguente alla trattazione del tipo geometrico.

Esempi.

 A) Presenza di sole particelle con superficie nominale e congruenza con gli atti censuari:

 Schema di ZZZZZZZZZZZZZZZZZ Comune : XXXXX Foglio : YYYY

 +---+------+---+------+------+-------------+----+-----+------+-----+------+ !Op.!Numero!Sub!Numero!Numero! Superficie !Nat.!Lotto!Lotto !Qual.!Classe! ! !Orig. !Or.!Provv.!Defin.! Ha A Ca ! !Prov.!Defin.! ! ! +---+------+---+------+------+-------------+----+-----+------+-----+------+ ! 0 ! 100 ! ! ! ! .50. ! SN ! ! ! 1 ! 1 ! ! S ! 100 ! ! ! ! . . ! ! ! ! ! ! ! C ! ! ! a ! 501 ! .30. ! SN ! ! ! ! 1 ! 1 ! ! C ! ! ! b ! 502 ! .20. ! SN ! ! ! ! 1 ! 1 ! +---+------+---+------+------+-------------+----+-----+------+-----+------+

 Supponendo che negli atti censuari la particella 100 ha superficie pari a 50 are, lo schema viene regolarmente registrato negli atti, in quanto non c'e' sbilancio ne' dichiarato (tutte le particelle hanno SN nel campo "Natura") ne ' calcolato (gli atti censuari sono congruenti con la situazione riportata nello schema).

 B) Presenza di sole particelle con superficie nominale ed incongruenza con gli atti censuari:

 Schema di ZZZZZZZZZZZZZZZZZ Foglio : YYYY

![](_page_21_Picture_195.jpeg)

 Supponendo che negli atti censuari la particella 100 ha superficie pari a 52 are, lo schema NON viene registrato negli atti, in quanto non c'e' sbilancio dichiarato (tutte le particelle hanno SN nel campo "Natura"), mentre c'e' sbilancio calcolato (la differenza tra la superficie degli atti censuari e la superficie riportata nello schema e' di 2 are); in tale caso, viene creata automaticamente nel sistema elaborativo dell'Ufficio una nota sospesa avente l'incongruenza di "presenza di sbilancio di superficie".

 C) Presenza di particelle con superficie reale e congruenza con gli atti censuari:

Schema di ZZZZZZZZZZZZZZZZZZ Comune : XXXXX Foglio : YYYY

![](_page_22_Picture_142.jpeg)

 Supponendo che negli atti censuari la particella 100 ha superficie pari a 50 are, lo schema viene regolarmente registrato negli atti; infatti, nonostante le particelle 501 e 502 abbiano nello schema una superficie reale (e'stata calcolata), essa e' congruente con gli atti censuari. Dopo la registrazione negli atti censuari, le particelle 501 e 502 avranno l'annotazione "SR".

 D) Presenza di particelle con superficie reale ed incongruenza con gli atti censuari:

Schema di ZZZZZZZZZZZZZZZZZZ<br>Comune : XXXXX Fogli Foglio : YYYY

![](_page_22_Picture_143.jpeg)

 Supponendo che negli atti censuari la particella 100 ha superficie pari a 52 are, lo schema viene regolarmente registrato negli atti; infatti c'e' sbilancio dichiarato (le particelle 501 e 502 hanno una superficie reale) e c'e' pure sbilancio calcolato (con gli atti censuari la differenza e' di 2 are).

 Dopo la registrazione negli atti censuari, le particelle 501 e 502 avranno l'annotazione "SR", mentre la particella 100 avra' l'annotazione di stadio "MIGLIORE PRECISAZIONE DI SUPERFICIE".

pag. 21

## G) TRATTAMENTO DEI LOTTI

 I campi LOTTO PROVVISORIO (Lotto Prov.) e LOTTO DEFINITIVO (Lotto Def.) vengono usati quando, DOPO il trattamento usuale del Tipo Mappale o del Frazionamento, si desiderano fondere piu' particelle per costituirne una globale (la fusione PRIMA del trattamento usuale del Tipo Mappale o del Frazionamento e' effettuabile utilizzando lo schema Ausiliario). E' possibile effettuare il trattamento dei lotti solo negli schemi di Tipo Mappale e di Frazionamento; nello schema Ausiliario e' inibito (cfr. parag. D, campi: Lotto Prov. e Lotto Def.).

 Vengono subito proposti alcuni esempi, che servono di chiarimento sul modo di utilizzare i campi LOTTO PROVVISORIO e LOTTO DEFINITIVO. E' da notare che a fronte di lettere uguali nel campo LOTTO PROVVISORIO devono corrispondere numeri di particella uguali nel campo LOTTO DEFINITIVO; se cio' non fosse, la compilazione del modello integrato termina con una segnalazione di errore.

pag. 23

 Esempio 1: Fusione, dopo il trattamento usuale di un tipo mappale, con particella risultante "non esistente in atti"

 Se, DOPO il Tipo Mappale che coinvolge le particelle 100, 500, 501, 101 e 502, si volessero fondere le particelle 500 e 502 per costituire la particella 503 non esistente in atti, si deve compilare lo schema di Tipo Mappale nel seguente modo (cfr. esempio 1 a pag. 54):

Schema di Tipo Mappale

 Comune : XXXXX Foglio : YYYY

![](_page_24_Picture_126.jpeg)

 A fronte della stessa lettera digitata nel campo LOTTO PROVVISORIO (in questo caso "A"), dopo il trattamento usuale dello schema di Tipo Mappale con relativa registrazione degli atti censuari, questi ultimi verranno aggiornati relativa mente al trattamento dei lotti nel seguente modo:

- Viene soppressa la particella 500 con annotazione di stadio "UNITA AL FG. YYYY N. 503"
- Viene soppressa la particella 502 con annotazione di stadio "UNITA AL FG. YYYY N. 503"
- Viene costituita la particella 503 avente le seguenti caratteristiche:
	- superficie pari a 3 are e 50 centiare (uguale alla somma delle superfici delle particelle 500 e 502 che costituiscono il lotto);
	- annotazione di stadio con la dicitura: "COMPRENDE IL FG. YYYY N. 500 , 502" (avrebbe avuto ANCHE l'annotazione SR solo se tutte e due le particelle costituenti il lotto avessero avuto la natura uguale a SR); in questo caso, siccome le due particelle 500 e 502 hanno la natura SN, la particella 503 non avra' l'annotazione SR;
- la qualita' e la classe sono uguali alla qualita' e la classe delle particelle 500 e 502, che DEVONO avere la qualita' e la classe uguali tra di loro; nel caso in cui le due particelle 500 e 502 costituenti il lotto non avessero qualita' e classe uguali tra di loro, viene creata la nota sospesa (non registrabile), in cui la particella 503 non avra' ne' la qualita' ne' la classe impostate.
- la partita di carico e' pari alla partita di carico delle due particelle 500 e 502; queste due ultime particelle dovranno avere la medesima partita di carico; in caso contrario, viene creata la nota sospesa (non registrabile), in cui la particella 503 non avra' la partita di carico impostata.

 E' da notare che la particella 501, avente qualita' di ENTE URBANO (Qual. = 282), passa al NCEU.

### NOTA:  $\mathcal{L}^{\text{max}}$

 dall'esempio precedente si puo' notare che, se la particella risultante dalla formazione del lotto non e' esistente negli atti censuari (cioe' verra' costituita proprio in virtu' della formazione del lotto), essa avra' la partita di carico uguale a quella delle particelle che l'hanno generata. Molto spesso accade che a fronte di ditte catastali uguali si abbiano partite differenti; nel caso in cui si debbano fondere due particelle appartenenti alla medesima ditta ma in carico a partite diverse, per poter registrare correttamente tale modello integrato il personale dell'U.T.E. deve effettuare a priori un'unificazione di partita (tramite una voltura di intera consisten za).

pag. 25 and 25 and 26 and 26 and 26 and 26 and 26 and 27 and 28 and 28 and 28 and 28 and 28 and 29 and 20

 Esempio 2: Fusioni, dopo il trattamento usuale di un frazionamento, con particelle risultanti "non esistenti in atti"

 Se, DOPO il Frazionamento che coinvolge le particelle 100, 500, 501, 101 e 502, si volessero fondere le particelle 500 e 502 per costituire la particella 503 non esistente in atti e si volessero fondere le particelle 100 e 101 per costituire la particella 504 non esistente in atti, si deve compilare lo schema di Frazionamento nel seguente modo (cfr. esempio 2 a pag. 55):

Schema di Frazionamento

 Comune : XXXXX Foglio : YYYY

![](_page_26_Picture_124.jpeg)

 A fronte della stessa lettera digitata nel campo LOTTO PROVVISORIO (in questo caso "A"), dopo il trattamento usuale dello schema di Frazionamento con relati va registrazione degli atti censuari, questi ultimi verranno aggiornati relati vamente al trattamento dei lotti nel modo specificato nell'esempio 1; a fronte, invece, della lettera "B" digitata nel campo LOTTO PROVVISORIO, gli atti censuari verranno aggiornati nel modo seguente:

- Viene soppressa la particella 100 con annotazione di stadio "UNITA AL FG. YYYY N. 504"
- Viene soppressa la particella 101 con annotazione di stadio "UNITA AL FG. YYYY N. 504"
- Viene costituita la particella 504 avente le seguenti caratteristiche:
	- superficie pari a 34 are (uguale alla somma delle superfici delle particelle 100 e 101 che costituiscono il lotto);
- l'annotazione di stadio con la dicitura: "COMPRENDE IL FG. YYYY N. 100 , 101" (avrebbe avuto ANCHE l'annotazione SR solo se tutte e due le particelle costituenti il lotto avessero avuto la natura uguale a SR); in questo caso, siccome la particella 101 ha la natura pari a SN, la particella 504 non avra' l'annotazione SR;
- la qualita' e la classe sono uguali alla qualita' e la classe delle particelle 100 e 101, che DEVONO avere la qualita' e la classe uguali tra di loro; nel caso in cui le due particelle 100 e 101 costituenti il lotto non avessero qualita' e classe uguali tra di loro, viene creata la nota sospesa (non registrabile), in cui la particella 504 non avra' ne' la qualita' ne' la classe impostate.
- la partita di destinazione e' pari alla partita di carico delle due particelle 100 e 101; queste due ultime particelle dovranno avere la medesima partita di carico; in caso contrario, viene creata la nota sospesa (non registrabile), in cui la particella 504 non avra' la partita di destinazione impostata.

 E' da notare che la particella 501, avente qualita' di ENTE URBANO (Qual. = 282), passa al NCEU.

 Esempio 3: Fusione, dopo il trattamento usuale di un frazionamento, con particella risultante "esistente in atti" e coinvolta nel frazionamento stesso (costituita dal frazionamento)

 Se, DOPO il Frazionamento che coinvolge le particelle 100, 500, 501, 101 e 502, si volessero fondere le particelle 500 e 101 in un'unica particella 500 (che conserva il numero vecchio 500; la particella 500, essendo generata dal Frazionamento della particella madre 100, e' gia' esistente in atti), si deve compilare lo schema di Frazionamento nel seguente modo (cfr. esempio 3 a pag. 56):

Schema di Frazionamento

 Comune : XXXXX Foglio : YYYY

![](_page_28_Picture_192.jpeg)

 A fronte della stessa lettera digitata nel campo LOTTO PROVVISORIO (in questo caso "A"), dopo il trattamento usuale dello schema di Frazionamento con relati va registrazione degli atti censuari (viene qui creata la particella 500 come derivata dal frazionamento della particella 100), questi ultimi verranno aggiornati relativamente al trattamento dei lotti nel modo seguente:

- Viene variata in atti la particella 500 con le seguenti caratteristiche:

- Superficie pari a 21 are (uguale alla somma delle superfici delle particelle 500 (appena creata dal Frazionamento) e 101 (dopo il suo Frazionamento in atti));
- l'annotazione SR, in quanto le due particelle 500 e 101 avevano tutte e due la natura pari a SR; un'ulteriore annotazione con la dicitura "COMPRENDE IL FG. YYYY N. 101"
	- la qualita' e la classe sono uguali alla qualita' e la classe della particella 500 frazionata precedentemente; la partita di carico e' uguale alla partita di carico della 500; da qui si vede subito la differenza tra una fusione con particella risultante non esistente in atti (cfr. esempi 1 e 2) e una fusione con particella risultante gia' esistente in atti.

pag. 28

 La differenza sussiste poiche', se la particella fusa non e' esistente in atti, non ci deve essere, tra le particelle che la costituiscono, una diversita' dell'una rispetto all'altra per quanto riguarda la qualita', classe e partita di carico; mentre, se la particella risultante e' gia' esistente in atti, dopo la fusione la sua qualita', classe e partita di carico prevalgono su quelle delle altre particelle coinvolte nella fusione.

 - Viene soppressa la particella 101 con annotazione di stadio "UNITA AL FG. YYYY N. 500"

 NOTA:  $\mathcal{L}^{\text{max}}$ 

> riassumendo, la procedura di registrazione automatica del modello integrato negli atti censuari si comporta diversamente a seconda che la particella risultante dalla formazione del lotto e' gia' esistente negli atti censuari o verra' costituita proprio in virtu' della formazione del lotto:

- 1) se la particella e' gia' esistente negli atti censuari (cioe' verra' solo variata in virtu' della formazione del lotto - cfr. esempio 3 a pag. 27), essa avra' le seguenti caratteristiche negli atti censuari dopo la registrazione relativa alla formazione del lotto:
	- la partita di carico non viene variata ma viene mantenuta quella a cui la particella stessa era precedentemente allibrata;
	- la qualita' e la classe non vengono variate;
	- la superficie e' uguale alla somma delle superfici delle particelle costituenti il lotto;
	- viene apposta l'annotazione: COMPRENDE IL FG. YYYY N. ZZZ , .......;
	- viene apposta anche l'annotazione SR solo se la natura di tutte le superfici delle particelle costituenti il lotto e' SR; in caso contrario, tale annotazione non viene riportata.
- 2) se la particella non e' esistente negli atti censuari (cioe' verra' costituita in virtu' della formazione del lotto - cfr. esempio 1 a pag. 23 e esempio 2 a pag. 25), essa avra' le seguenti caratteristiche negli atti censuari dopo la registrazione relativa alla formazione del lotto:
	- la partita di carico e' uguale a quella di tutte le particelle costituenti il lotto; se tali particelle non hanno partita uguale, la formazio ne del lotto non viene registrata automaticamente negli atti censuari, ma viene creata solo la nota sospesa relativa, con la partita di carico non impostata;
	- la qualita' e la classe sono uguali alla qualita' e classe di tutte le particelle costituenti il lotto; se tali particelle non hanno qualita' e classe uguali, la formazione del lotto non viene registrata automaticamen te, ma viene creata solo la nota sospesa relativa, con qualita' e classe non impostate;
	- la superficie e' uguale alla somma delle superfici delle particelle costituenti il lotto;
	- viene apposta l'annotazione: COMPRENDE IL FG. YYYY N. ZZZ , .......;
	- viene apposta anche l'annotazione SR solo se la natura di tutte le superfici delle particelle costituenti il lotto e' SR; in caso contrario, tale annotazione non viene riportata.

 Esempio 4: Fusione, dopo il trattamento usuale di un tipo mappale, con particella componente il lotto che e' "esistente in atti" e che "non" e' coinvolta nel tipo mappale stesso

 Se, DOPO il Tipo Mappale che coinvolge le particelle 100, 500, 501, 101 e 502, si volessero fondere le particelle 500, 101 (coinvolte anche nel Tipo Mappale) e 52 (non coinvolta nel Tipo Mappale, in quanto soppressa solo in fase di trattamento dei lotti) per creare un'unica particella 101 che conserva il numero vecchio (la particella 101, essendo variata dal Tipo Mappale, e' gia' esistente in atti), si deve compilare lo schema di Tipo Mappale nel seguente modo (si suppone che la particella 52 esista in atti ed abbia superficie di 10 are e 20 centiare - cfr. esempio 4 a pag. 57):

Schema di Tipo Mappale

 Comune : XXXXX Foglio : YYYY

![](_page_30_Picture_139.jpeg)

 (N.B.: tutte le particelle che intervengono nella fusione e che NON intervengono nel Tipo Mappale o nel Frazionamento (come, per esempio, la particella 52 sopra indicata), devono avere le seguenti caratteristiche:

- 1) devono essere messe PREFERIBILMENTE in coda nella compilazione dello schema di Tipo Mappale o di Frazionamento;
- 2) devono avere l'operazione pari a S (SOPPRESSIONE);
- 3) devono essere precedute dalla corrispondente originaria;
- 4) devono avere il campo LOTTO PROVVISORIO e LOTTO DEFINITIVO impostati;
- 5) devono esistere negli atti censuari.

 Se le particelle hanno le precedenti caratteristiche, esse vengono ignorate nel trattamento del Tipo Mappale o del Frazionamento, e verranno trattate SOLO durante la fusione successiva relativa al trattamento del lotto).

 Ritornando all'esempio, a fronte della stessa lettera digitata nel campo LOTTO PROVVISORIO (in questo caso "A"), dopo il trattamento usuale dello schema di Tipo Mappale con relativa registrazione degli atti censuari, questi ultimi verranno aggiornati relativamente al trattamento dei lotti nel modo seguente (e' da notare, in questo caso, che la particella 52 non e' stata coinvolta nel Tipo Mappale, in quanto verra' soppressa solo nella formazione del lotto per aggregarsi alla 101):

- Viene soppressa la particella 500 con annotazione di stadio "UNITA AL FG. YYYY N. 101"
- Viene variata in atti la particella 101, coinvolta dal precedente Tipo Mappale, con le seguenti caratteristiche:
	- superficie pari a 31 are e 20 centiare (uguale alla somma delle superfici delle particelle 500 (appena creata dal Tipo Mappale), 101 (dopo il passaggio in atti del Tipo Mappale) e 52 (esistente in atti con superficie di 10 are e 20 centiare));
	- l'annotazione SR, in quanto le tre particelle 500, 101 e 52 hanno tutte la natura pari a SR; un'ulteriore annotazione con la dicitura: "COMPRENDE IL FG. YYYY N. 500 , 52"
	- la qualita' e la classe sono uguali alla qualita' e la classe della particella 101 variata precedentemente; la partita di carico e' uguale alla partita di carico della 101.
- Viene soppressa la particella 52 con annotazione di stadio "UNITA AL FG. YYYY N. 101"

NOTA:

- se una particella non e' coinvolta nel Tipo Mappale o nel Frazionamento ma e' coinvolta solo nella formazione di lotti, essa deve sottostare alle 5 regole riportate in calce alla pagina precedente; tale particella verra' effettivamente SOPPRESSA negli atti censuari solo se la particella risultante dalla formazione del lotto NON ha il numero (LOTTO DEFINITIVO) uguale al NUMERO ORIGINARIO di detta particella (cfr. esempio 4, particella 52); se invece il LOTTO DEFINITIVO di tale particella ha il numero uguale al suo NUMERO ORIGINARIO, tale particella non verra' soppressa bensi' VARIATA negli atti censuari dopo il trattamento dei lotti (infatti, se nell'esempio precedente il LOTTO DEFINITIVO avesse riportato il valore 52, la particella 52 risultante dalla formazione del lotto sarebbe stata variata negli atti censuari con superficie finale di 31 are e 20 centiare, e non sarebbe stata soppressa come farebbe presupporre il valore "S" contenuto nel relativo campo OPERAZIONE);
- se la particella risultante dalla formazione di lotti (LOTTO DEFINITIVO) non e' presente nel Tipo Mappale o nel Frazionamento come NUMERO ORIGINARIO o come NUMERO DEFINITIVO, viene assunto automaticamente che essa e' in costitu zione (cioe' che essa non e' ancora esistente negli atti censuari e che verra' costituita proprio in virtu' della formazione del lotto);
- se la particella risultante dalla formazione di lotti (LOTTO DEFINITIVO) e' presente nel Tipo Mappale o nel Frazionamento come NUMERO ORIGINARIO o come NUMERO DEFINITIVO, viene assunto automaticamente che essa e' in variazione (cioe' che essa e' gia' esistente negli atti censuari e che verra' variata proprio in virtu' della formazione del lotto).

pag. 30

### H) TRATTAMENTO DELLE ANNOTAZIONI DI PARTICELLA

 L'annotazione e' un testo libero legato ad una determinata particella che fornisce ulteriori informazioni sulla stessa negli atti censuari dopo la sua registrazione. L'annotazione viene anche apposta sulla particella per esporre in maniera esplicita alcune operazioni che si sono effettuate sulla stessa, altrimenti non facilmente deducibili.

Esempio: alcune annotazioni possibili sono:

UNITA ALLE PARTICELLE: X, Y, Z

COMPRENDE LE PARTICELLE: X, Y

VARIATA PER DEMOLIZIONE

etc...

 Solo nello schema Ausiliario si possono inserire le annotazioni; negli schemi di Tipo Mappale e di Frazionamento il trattamento delle annotazioni e' inibito. Le annotazioni possono essere inserite da modello integrato solamente attraverso codifiche prestabilite.

 I codici di annotazione che sono disponibili all'atto dell'installazione della versione 7.00 di Pregeo sono quelli riportati nell'Allegato K.2; essi sono stati scelti in quanto di utilizzo piu' frequente durante il trattamento di una variazione.

 L'Ufficio, comunque, puo' inserire nuovi codici di annotazione, modificarli, cancellarli, visualizzarli e stamparli mediante la procedura di "GESTIONE AUTOMATICA ANNOTAZIONI" disponibile sul sistema elaborativo dell'Ufficio all'atto dell'installazione della versione 7.00 di Pregeo (cfr. il manuale "GESTIONE AUTOMATICA ANNOTAZIONI, novembre 1992").

 Nell'eventualita' in cui l'Ufficio apportasse modifiche a tali codici, il tecnico esterno deve esserne tenuto informato per permettergli di inserirli correttamente durante la compilazione dello schema Ausiliario.

 Ad ogni codice e' associato un testo fisso corrispondente (Decodifica - cfr. Allegato K.2) e, dove necessario, un testo variabile. Ad esempio, l'annotazione:

COMPRENDE LE PARTICELLE: 30, 45, 101

ha un testo fisso che e' COMPRENDE LE PARTICELLE:

ed un testo variabile che e' 30, 45, 101

 Quest'ultimo e' variabile, in quanto dipendente dalle particelle contenute in quel particolare schema Ausiliario. Nell'Allegato K.2 le annotazioni per cui e' obbligatorio un testo variabile sono contrassegnate da "SI" nella colonna "TESTO VARIABILE" (esempio: SU, SO, etc...); per le altre (esempio: DM), e' inibito il testo variabile.

Un'annotazione puo' essere di STADIO oppure PERMANENTE.

 Si dice che un'annotazione e' di stadio se sara' presente negli atti censuari solo in relazione ad un determinato stadio di quella particella e non sui successivi stadi (si ricorda che ogni variazione su una particella fa "scattare" uno stadio della stessa negli atti censuari; ad esempio, una particella costituita da un frazionamento ha sempre stadio "1"; se, in seguito, tale particella viene modificata, la nuova situazione della stessa particella sara' identificata da uno stadio "2", etc...). Nell'Allegato K.2, le annotazioni di stadio sono contrassegnate da "SI" nella

colonna "DI STADIO".

Un trattamento particolare e' riservato al codice NO.

 Con tale codice, per cui e' inibito il testo variabile, si intende che per la particella corrispondente si desidera annullare l'annotazione permanente che attualmente e' presente sulla stessa negli atti censuari (per le annotazioni di stadio non e' necessario un annullamento, in quanto si annullano automaticamente nello stadio successivo); quindi al codice NO non e' associato alcun tipo di testo, ma ha un'azione unicamente di annullamento di annotazioni permanenti che sono presenti attualmente sulla particella negli atti censuari.

Modalita' di inserimento delle annotazioni nello schema Ausiliario

 Vengono riportati alcuni esempi di compilazione di schemi Ausiliari che contengono codifiche di annotazioni. Si ricorda che il codice del testo fisso di annotazione deve essere introdotto nel campo "Cod. Annotazione", mentre il testo variabile deve essere introdotto nel campo "Num. Annotazione".

Esempi:

A) Codifica di annotazione con testo fisso

Schema Ausiliario

 Comune : XXXXX Foglio : YYYY

![](_page_34_Picture_99.jpeg)

 La particella 100, presente negli atti censuari con superficie nominale di 50 are e avente un'annotazione permanente, cede alla particella 101 una porzione di terreno pari a 10 are; quest'ultima particella e' presente negli atti censuari con superficie nominale di 22 are e 10 centiare.

 Inoltre, si desidera annullare l'annotazione presente negli atti censuari relativa alla particella 100, in quanto non piu' necessaria (Cod. Annotazione  $= NO$ ).

Le superfici risultanti delle particelle sono misurate (Superfici Reali).

B) Codifica di annotazione con testo variabile

Schema Ausiliario

Comune : XXXXX Foglio : YYYY

![](_page_35_Picture_141.jpeg)

 La particella 100, presente negli atti censuari con superficie nominale di 50 are, viene accorpata alla particella 101, che conservera' il numero di mappale. Relativamente alla particella 100, negli atti censuari apparira' l'annotazio ne di stadio UNITA ALLE PARTICELLE: 101 (Cod. Annotazione = SU; Num. Annotazione = 101). Relativamente alla particella 101, negli atti censuari apparira' l'annotazio ne di stadio COMPRENDE LE PARTICELLE: 100 (Cod. Annotazione = CO; Num. Annotazione =  $100$ ).

 C) Codifica di annotazione con testo variabile esteso su piu' righe (presenza di righe di duplicazione)

Schema Ausiliario

Comune : XXXXX Foglio : YYYY +---+------+---+------+------+-------------+----+-----+------+-----+------+ !Op.!Numero!Sub!Numero!Numero! Superficie !Nat.!Cod. !Annot.!Qual.!Classe! ! ! Orig. !Or. ! Provv. ! Defin. ! Ha A Ca ! ! Annot ! ! ! ! +---+------+---+------+------+-------------+----+-----+------+-----+------+ ! 0 ! 100 ! ! ! ! .50. ! SN ! ! ! 1 ! 3 ! ! S ! 100 ! ! ! ! ! ! SU ! 501 ! ! ! ! 0 ! 101 ! ! ! ! ! ! 1 . .10 ! SN ! ! ! 1 ! 3 ! ! S ! 101 ! ! ! ! ! ! SU ! 501 ! ! ! ! 0 ! 102 ! ! ! ! . . . 52 ! SN ! ! ! 1 ! 3 ! ! S ! 102 ! ! ! ! ! ! SU ! 501 ! ! ! ! C ! ! ! a ! 501 ! 1 .50.62 ! SN ! CO ! 100 ! 1 ! 3 ! ! D ! ! ! a ! 501 ! 1 .50.62 ! SN ! CO ! 101 ! 1 ! 3 ! ! D ! ! ! a ! 501 ! 1 .50.62 ! SN ! CO ! 102 ! 1 ! 3 ! +---+------+---+------+------+-------------+----+-----+------+-----+------+ pag. 35 and 20 and 20 and 20 and 20 and 20 and 20 and 20 and 20 and 20 and 20 and 20 and 20 and 20 and 20 and

 Le particelle 100, 101 e 102 vengono soppresse per creare la particella 501, che avra' superficie pari alla somma delle tre. Su ciascuna delle particella 100, 101 e 102 verra' apposta l'annotazione di stadio UNITA ALLE PARTICELLE: 501 (Cod. Annotazione = SU; Num. Annotazione  $= 501$ . Relativamente alla particella 501, negli atti censuari apparira' l'annotazio ne di stadio COMPRENDE LE PARTICELLE: 100, 101, 102 (Cod. Annotazione = CO; Num. Annotazione = 100, 101, 102).

 E' da notare che per potere apporre un'annotazione con testo variabile esteso su piu' righe e' necessario, per ogni riga di continuazione della precedente, indicare SOLO l'operazione D (campo Operaz. impostato a D - cfr. parag. D, campo Operaz.) ed il valore del testo variabile da continuare nel campo "Num. Annotazione"; in una riga con operazione uguale a D i valori degli altri campi vengono forniti automaticamente a video, non sono modificabili e sono uguali a quelli della riga precedente.

I) FUNZIONI AUSILIARIE

 A fronte della digitazione dell'identificativo del tipo geometrico (anno e protocollo di presentazione), appare a video un menu' del tipo:

![](_page_37_Picture_87.jpeg)

 che indica tutte le funzioni disponibili per la compilazione e correzione del modello integrato di introduzione dei dati censuari.

 Le funzioni "s" (auSiliario), "f" (Frazionamento) e "m" (tipo Mappale) vengono selezionate per la compilazione (da parte dei tecnici esterni) o la correzione (da parte del personale dell' U.T.E.) dei corrispondenti schemi componenti il modello integrato di introduzione dei dati censuari.

 La funzione "r" (mappali in Riga 0) consente di visualizzare i numeri dei mappali dichiarati nei dati statistici.

 La funzione "o" (Ordinamento schemi) consente di variare l'ordine degli schemi qualora l'ordinamento preesistente non fosse corretto.

 La funzione "a" (aggiorn. Annotazioni), abilitata solo per la versione di Pregeo 7.00 (in rete) dell'U.T.E., consente di aggiornare l'archivio dei codici di annotazioni residente sul Personal Computer prelevandolo dal sistema elaborativo dell'Ufficio (cfr. parag. H ed il manuale di "GESTIONE AUTOMATICA DELLE ANNOTAZIONI, novembre 1992").

J) ESEMPI RIASSUNTIVI

 Viene qui descritto un esempio completo di modello integrato contenente tutti i tipi di schemi e comprensivo del trattamento dello sbilancio di superficie, dei lotti e delle annotazioni di particella; successivamente viene descritto un esempio di compilazione alternativa a quelle indicate nel parag. E - esempio 5 e nel parag. G - esempio 2.

Esempio 1: si desiderano effettuare le seguenti operazioni:

- a) Le particelle 101 e 102, contigue ed esistenti negli atti censuari, devono essere fuse in un'unica nuova particella (501), la cui superficie e' misurata e si discosta di 2 are rispetto alla superficie censuaria delle 2 particelle originarie (101 e 102).
- b) La particella derivante dalla fusione (501) deve essere frazionata in 3 nuove particelle (502, 503, 504); la particella 103, contigua alla 102 ed esistente negli atti censuari, deve essere frazionata in 2 nuove particelle (505 e 506); le particelle 502 e 506 vengono fuse per creare una nuova particella (507); la particella 505 deve essere inglobata nella particella 503.
- c) Sulla particella 507 si deve inserire un fabbricato urbano di 50 are (cfr. esempio 1 a pag. 58).

Modalita' di compilazione

 Gli schemi devono essere compilati secondo la sequenza sotto indicata (per l'ordinamento degli schemi, cfr. parag. I):

A) Schema Ausiliario

 Comune : XXXXX Foglio : YYYY

![](_page_39_Picture_106.jpeg)

 Lo schema riporta le operazioni descritte nel punto a) sopra menzionato. Gli atti censuari, dopo l'approvazione e la loro registrazione automatica, conterranno le seguenti informazioni:

- la particella 101 viene soppressa con l'annotazione di stadio "UNITA ALLE PARTICELLE: 501" e di "MIGLIORE PRECISAZIONE DI SUPERFICIE" (quest'ultima annotazione viene apposta in quanto c'e' sbilancio di superficie (2 are));
- la particella 102 viene soppressa con l'annotazione di stadio "UNITA ALLE PARTICELLE: 501" e di "MIGLIORE PRECISAZIONE DI SUPERFICIE" (quest'ultima annotazione viene apposta in quanto c'e' sbilancio di superficie (2 are));
- viene costituita la particella 501 avente la qualita' di seminativo di prima classe, partita di carico uguale alla partita di carico delle particelle 101 e 102 (queste ultime devono avere la medesima partita di carico), superficie di 1 ettaro e 18 are, e le annotazioni "SR" e "COMPRENDE LE PARTICELLE: 101 , 102".

B) Schema di Frazionamento

 Comune : XXXXX Foglio : YYYY

![](_page_40_Picture_156.jpeg)

![](_page_40_Picture_157.jpeg)

 Lo schema riporta le operazioni descritte nel punto b) sopra menzionato. Gli atti censuari, dopo l'approvazione e la loro registrazione automatica, conterranno le seguenti informazioni:

- la particella 501 viene soppressa;
- la particella 502:
	- viene costituita (allo stadio 1, come per tutte le costituite), con la superficie di 60 are, l'annotazione SR, la qualita' e la classe della 501, e viene allibrata alla partita in cui era in carico precedentemente la particella 501 (la costituzione della particella 502 e' derivata dal frazionamento della particella 501);
- viene soppressa, allo stadio 2, in virtu' della formazione del lotto relativo alla particella 507, con l'annotazione di stadio "UNITA AL FG. YYYY N. 507";
- la particella 503:
- viene costituita (allo stadio 1, come per tutte le costituite), con la superficie di 40 are, l'annotazione SR, la qualita' e la classe della 501, e viene allibrata alla partita in cui era in carico precedentemente la particella 501 (la costituzione della particella 503 e' derivata dal frazionamento della particella 501);
	- viene variata (allo stadio 2) in quanto congloba l'intera particella 505, con superficie finale di 60 are (40 + 20) e l'annotazione di stadio "COMPRENDE IL FG. YYYY N. 505"; gli altri dati rimangono immutati rispetto allo stadio 1;
- la particella 504 viene costituita (allo stadio 1, come per tutte le costituite), con la superficie di 18 are, l'annotazione SR, la qualita' e la classe della 501, e viene allibrata alla partita in cui era in carico precedentemente la particella 501 (la costituzione della particella 503 e' derivata dal frazionamento della particella 501);;
- la particella 103 viene soppressa;
- la particella 505:
- viene costituita (allo stadio 1, come per tutte le costituite), con la superficie di 20 are, la qualita' e la classe della 103, e viene allibrata alla partita in cui era in carico precedentemente la particella 103 (la costituzione della particella 505 e' derivata dal frazionamento della particella 103);
- viene soppressa, allo stadio 2, in virtu' della sua fusione con la particella 503, con l'annotazione di stadio "UNITA AL FG. YYYY N. 503"; - la particella 506:
- viene costituita (allo stadio 1, come per tutte le costituite), con la superficie di 15 are, la qualita' e la classe della 103, e viene allibrata alla partita in cui era in carico precedentemente la particella 103 (la costituzione della particella 506 e' derivata dal frazionamento della particella 103);
- viene soppressa, allo stadio 2, in virtu' della sua fusione con la particella 507, con l'annotazione di stadio "UNITA AL FG. YYYY N. 507";
- la particella 507:
- viene costituita (allo stadio 1, come per tutte le costituite), con la superficie di 75 are (60 + 15), la qualita' e la classe della 502 e 506 (che devono avere entrambe la stessa qualita' e classe), la partita uguale alle partite di carico della 502 e 506 (che devono entrambe essere allibrate alla stessa partita), l'annotazione di stadio "COMPRENDE IL FG. YYYY N. 502 , 506".

C) Schema di Tipo Mappale

Comune : XXXXX

Foglio : YYYY

![](_page_41_Picture_148.jpeg)

 Lo schema riporta le operazioni descritte nel punto c) sopra menzionato. Gli atti censuari, dopo l'approvazione e la loro registrazione automatica, conterranno le seguenti informazioni:

- la particella 507 viene variata (allo stadio 2), con superficie risultante uguale a 25 are; gli altri dati rimangono immutati rispetto allo stadio 1;
- la particella 508 viene costituita con superficie di 50 are e destinazione di ENTE URBANO (Qual. = 282); la superficie della particella 508 viene prelevata dalla particella 507.

Esempio 2: si desiderano effettuare le seguenti operazioni:

- a) La particella 101, esistente negli atti censuari, deve essere frazionata in 3 nuove particelle (501, 502 e 503); la particella 102, contigua alla particella 101 ed esistente negli atti censuari, deve essere frazionata in 3 nuove particelle (504, 505 e 506); successivamente la particella 501 deve essere fusa con la particella 504, conservando lo stesso numero 501 di mappale; inoltre, la particella 502 deve essere fusa con la particella 505, conservando lo stesso numero 502 di mappale, e la particella 503 deve essere fusa con la particella 506, conservando lo stesso numero 503 di mappale.
- b) Sulla particella 501 si deve inserire un fabbricato urbano di 50 are (cfr. esempio 2 a pag. 59).

 Modalita' di compilazione  $\overline{\phantom{a}}$  , where  $\overline{\phantom{a}}$  , where  $\overline{\phantom{a}}$  , where  $\overline{\phantom{a}}$ 

 Gli schemi devono essere compilati secondo la sequenza sotto indicata (per l'ordinamento degli schemi, cfr. parag. I):

![](_page_42_Picture_127.jpeg)

A) Schema di Frazionamento

 Lo schema riporta le operazioni descritte nel punto a) sopra menzionato. Gli atti censuari, dopo l'approvazione e la loro registrazione automatica, conterranno le seguenti informazioni:

- la particella 101 viene soppressa (non ha alcuna annotazione, in quanto, anche se c'e' sbilancio dichiarato (le particelle coinvolte hanno natura uguale a SR), non c'e' sbilancio calcolato);
- la particella 501:
	- viene costituita (allo stadio 1, come per tutte le costituite), con la superficie di 50 are, l'annotazione SR, la qualita' e la classe della 101, e viene allibrata alla partita in cui era in carico precedentemente la particella 101 (la costituzione della particella 501 e' derivata dal frazionamento della particella 101);
	- viene variata (allo stadio 2) in quanto congloba l'intera particella 504, con superficie finale di 60 are (50 + 10) e l'annotazione di stadio "COMPRENDE IL FG. YYYY N. 504"; gli altri dati rimangono immutati rispetto allo stadio 1;
- la particella 502:
	- viene costituita (allo stadio 1, come per tutte le costituite), con la superficie di 33 are, l'annotazione SR, la qualita' e la classe della 101, e viene allibrata alla partita in cui era in carico precedentemente la particella 101 (la costituzione della particella 502 e' derivata dal frazionamento della particella 101);
	- viene variata (allo stadio 2) in quanto congloba l'intera particella 505, con superficie finale di 40 are (33 + 07) e l'annotazione di stadio "COMPRENDE IL FG. YYYY N. 505"; gli altri dati rimangono immutati rispetto allo stadio 1;
- la particella 503:
	- viene costituita (allo stadio 1, come per tutte le costituite), con la superficie di 17 are, l'annotazione SR, la qualita' e la classe della 101, e viene allibrata alla partita in cui era in carico precedentemente la particella 101 (la costituzione della particella 503 e' derivata dal frazionamento della particella 101);
	- viene variata (allo stadio 2) in quanto congloba l'intera particella 506, con superficie finale di 20 are (17 + 03) e l'annotazione di stadio "COMPRENDE IL FG. YYYY N. 506"; gli altri dati rimangono immutati rispetto allo stadio 1;
- la particella 504:
- viene costituita (allo stadio 1, come per tutte le costituite), con la superficie di 10 are, l'annotazione SR, la qualita' e la classe della 102, e viene allibrata alla partita in cui era in carico precedentemente la particella 102 (la costituzione della particella 504 e' derivata dal frazionamento della particella 102);
	- viene soppressa, allo stadio 2, in virtu' della sua fusione con la particella 501, con l'annotazione di stadio "UNITA AL FG. YYYY N. 501";
- la particella 505:
	- viene costituita (allo stadio 1, come per tutte le costituite), con la superficie di 7 are, l'annotazione SR, la qualita' e la classe della 102, e viene allibrata alla partita in cui era in carico precedentemente la particella 102 (la costituzione della particella 505 e' derivata dal frazionamento della particella 102);
	- viene soppressa, allo stadio 2, in virtu' della sua fusione con la particella 502, con l'annotazione di stadio "UNITA AL FG. YYYY N. 502";
- la particella 506:
	- viene costituita (allo stadio 1, come per tutte le costituite), con la superficie di 3 are, l'annotazione SR, la qualita' e la classe della 102, e viene allibrata alla partita in cui era in carico precedentemente la particella 102 (la costituzione della particella 506 e' derivata dal frazionamento della particella 102);
	- viene soppressa, allo stadio 2, in virtu' della sua fusione con la particella 503, con l'annotazione di stadio "UNITA AL FG. YYYY N. 503";

B) Schema di Tipo Mappale

![](_page_44_Picture_69.jpeg)

 Lo schema riporta le operazioni descritte nel punto b) sopra menzionato. Gli atti censuari, dopo l'approvazione e la loro registrazione automatica, conterranno le seguenti informazioni:

- la particella 501 viene variata (allo stadio 3), con superficie risultante uguale a 10 are; gli altri dati rimangono immutati rispetto allo stadio 2;
- la particella 507 viene costituita con superficie di 50 are, destinazione di ENTE URBANO (Qual. = 282) ed annotazione SR; la superficie della particella 507 viene prelevata dalla particella 501.

pag. 44

K) ALLEGATI

 $\overline{\phantom{a}}$ 

K.1) CODICI DELLE QUALITA' E DELLE DESTINAZIONI (in ordine di decodifica)

![](_page_46_Picture_7.jpeg)

CODICI DELLE QUALITA' E DELLE DESTINAZIONI (in ordine di decodifica)

![](_page_48_Picture_98.jpeg)

![](_page_49_Picture_271.jpeg)

CODICI DELLE DESTINAZIONI (in ordine di codice)

 $\mathcal{L}_\text{max}$  and the contract of the contract of the contract of the contract of the contract of the contract of the contract of the contract of the contract of the contract of the contract of the contract of the contrac

![](_page_51_Picture_182.jpeg)

![](_page_53_Picture_42.jpeg)

 K.2) CODICI DELLE ANNOTAZIONI DI PARTICELLA DISPONIBILI ALL'IMPIANTO  $\mathcal{L}_\text{max}$ 

 L) FIGURE PER L'INTERPRETAZIONE DEGLI ESEMPI  $\mathcal{L}_\text{max}$  and the contract of the contract of the contract of the contract of the contract of the contract of the contract of the contract of the contract of the contract of the contract of the contract of the contrac

Legenda della simbologia:

 linee originali e definitive sulla mappa: verticali : | orizzontali : -- linee dividenti (rosse): verticali : ! orizzontali : ... punto nodo : + trasferito all'urbano : ## fusione successiva : X

 NOTA: nelle figure riportate non si e' tenuto conto del rapporto tra le superfici delle particelle interessate.

![](_page_55_Figure_0.jpeg)

![](_page_55_Figure_1.jpeg)

![](_page_55_Figure_2.jpeg)

![](_page_56_Figure_1.jpeg)

![](_page_56_Figure_2.jpeg)

![](_page_57_Picture_5.jpeg)

pag. 54

![](_page_59_Picture_203.jpeg)

 Trattamento dei lotti: esempio 1, pag. 23 Tipo Mappale: la p.lla 501 passa al catasto urbano (qualita' 282)

![](_page_59_Picture_204.jpeg)

 $\mathcal{L}_\text{max} = \frac{1}{2} \sum_{i=1}^{n} \frac{1}{2} \sum_{i=1}^{n} \frac{1}{2} \sum_{i=1}^{n} \frac{1}{2} \sum_{i=1}^{n} \frac{1}{2} \sum_{i=1}^{n} \frac{1}{2} \sum_{i=1}^{n} \frac{1}{2} \sum_{i=1}^{n} \frac{1}{2} \sum_{i=1}^{n} \frac{1}{2} \sum_{i=1}^{n} \frac{1}{2} \sum_{i=1}^{n} \frac{1}{2} \sum_{i=1}^{n} \frac{1}{2} \sum_{i=1}^{n} \frac{1$ 

 Trattamento dei lotti: es. 1-bis, non riutilizza i numeri esistenti negli atti censuari (100, 101 prima del Tipo Mappale)

Tipo Mappale: la p.lla 502 passa al catasto urbano (qualita' 282)

![](_page_59_Picture_205.jpeg)

pag. 55 metatra. Page 1 metatra 1990 metatra 1990 metatra. Page 1 metatra 1990 metatra 1990 metatra 1990 metat

![](_page_60_Picture_196.jpeg)

Trattamento dei lotti: esempio 2, pag. 25

Frazionamento: la p.lla 501 passa al catasto urbano (qualita' 282)

![](_page_60_Picture_197.jpeg)

\_\_\_\_\_\_\_\_\_\_\_\_\_\_\_\_\_\_\_\_\_\_\_\_\_\_\_\_\_\_\_\_\_\_

 Trattamento dei lotti: es. 2-bis, non riutilizza i numeri esistenti negli atti censuari (100, 101 prima del Frazionamento)

Frazionamento: la p.lla 502 passa al catasto urbano (qualita' 282)

![](_page_60_Picture_198.jpeg)

pag. 56 metatra. Page 1 metatra 1990 metatra 1990 metatra. Page 1 metatra 1990 metatra 1990 metatra 1990 metat

![](_page_61_Picture_202.jpeg)

Trattamento dei lotti: esempio 3, pag. 27

### Frazionamento

![](_page_61_Picture_203.jpeg)

 Trattamento dei lotti: es. 3-bis, non riutilizza i numeri esistenti negli atti censuari (100, 101 prima del Frazionamento e 501, 503 dopo il Frazionamento)

#### Frazionamento

 Nota: a differenza dell'es. 3 in questo caso la p.lla definitiva che e' generata con la formazione del lotto (505) non esisteva in atti.

![](_page_61_Picture_204.jpeg)

pag. 57  $-$  57  $-$  57  $-$  57  $-$  57  $-$  57  $-$  57  $-$  57  $-$  57  $-$  57  $-$  57  $-$  57  $-$  57  $-$  57  $-$  57  $-$  57  $-$  57  $-$  57  $-$  57  $-$  57  $-$  57  $-$  57  $-$  57  $-$  57  $-$  57  $-$  57  $-$  57  $-$  57  $-$  57  $-$  57  $-$  57  $-$ 

![](_page_62_Figure_1.jpeg)

Tipo Mappale: la p.lla 502 passa al catasto urbano (qualita' 282)

![](_page_62_Picture_326.jpeg)

![](_page_64_Figure_1.jpeg)

+--------+--------------+

| 101                       |     |                                                                              |      |       |  |
|---------------------------|-----|------------------------------------------------------------------------------|------|-------|--|
|                           | a   | $\begin{array}{ccccccccccccc}\n&\text{b} & \text{c} & \text{c}\n\end{array}$ |      |       |  |
|                           |     | -------+-+----+-+-                                                           |      |       |  |
|                           |     |                                                                              |      |       |  |
| 102                       |     | 102 : 102 : 102                                                              |      |       |  |
|                           | a a | $\vdots$ b $\vdots$ c                                                        |      |       |  |
|                           |     |                                                                              |      |       |  |
|                           |     | $- - - - + -$                                                                |      |       |  |
|                           |     |                                                                              |      |       |  |
| $- - -$                   |     |                                                                              | ---- |       |  |
| 502   503  <br>501        |     |                                                                              |      |       |  |
|                           |     |                                                                              |      |       |  |
| +---X----+-+-X--+-+--X--+ |     | $+-+$                                                                        |      | $+-+$ |  |
|                           |     | 501   502   503                                                              |      |       |  |
|                           |     |                                                                              |      |       |  |
| 504   505   506           |     |                                                                              |      |       |  |
|                           |     |                                                                              |      |       |  |
|                           |     |                                                                              |      |       |  |

Esempio 2, pag. 41 - A) Frazionamento

![](_page_66_Figure_2.jpeg)